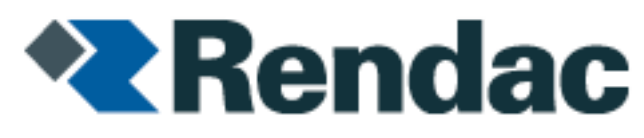

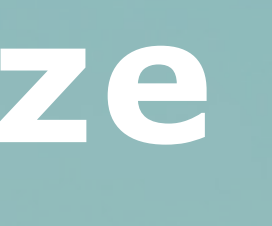

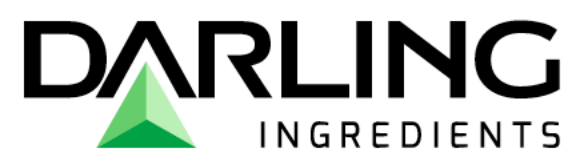

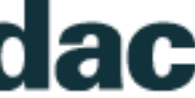

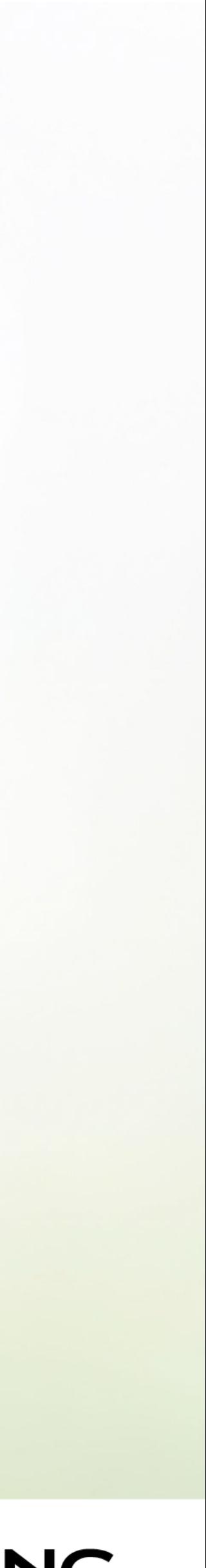

# **Melding maken via onze website**

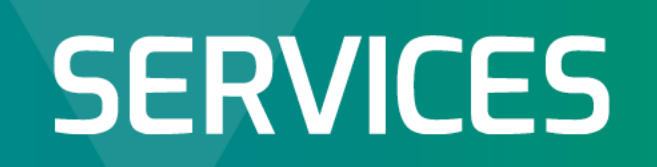

WE CREATE SOLUTIONS THAT SUSTAIN LIFE ▲ SERVICES.DARLINGII.COM

### **www.rendac.be**

U bezoek onze website [www.rendac.be](http://www.rendac.be/) via Google Chrome (via deze browser werkt de website het beste). Dit is onze homepagina, van hieruit dient u te vertrekken.

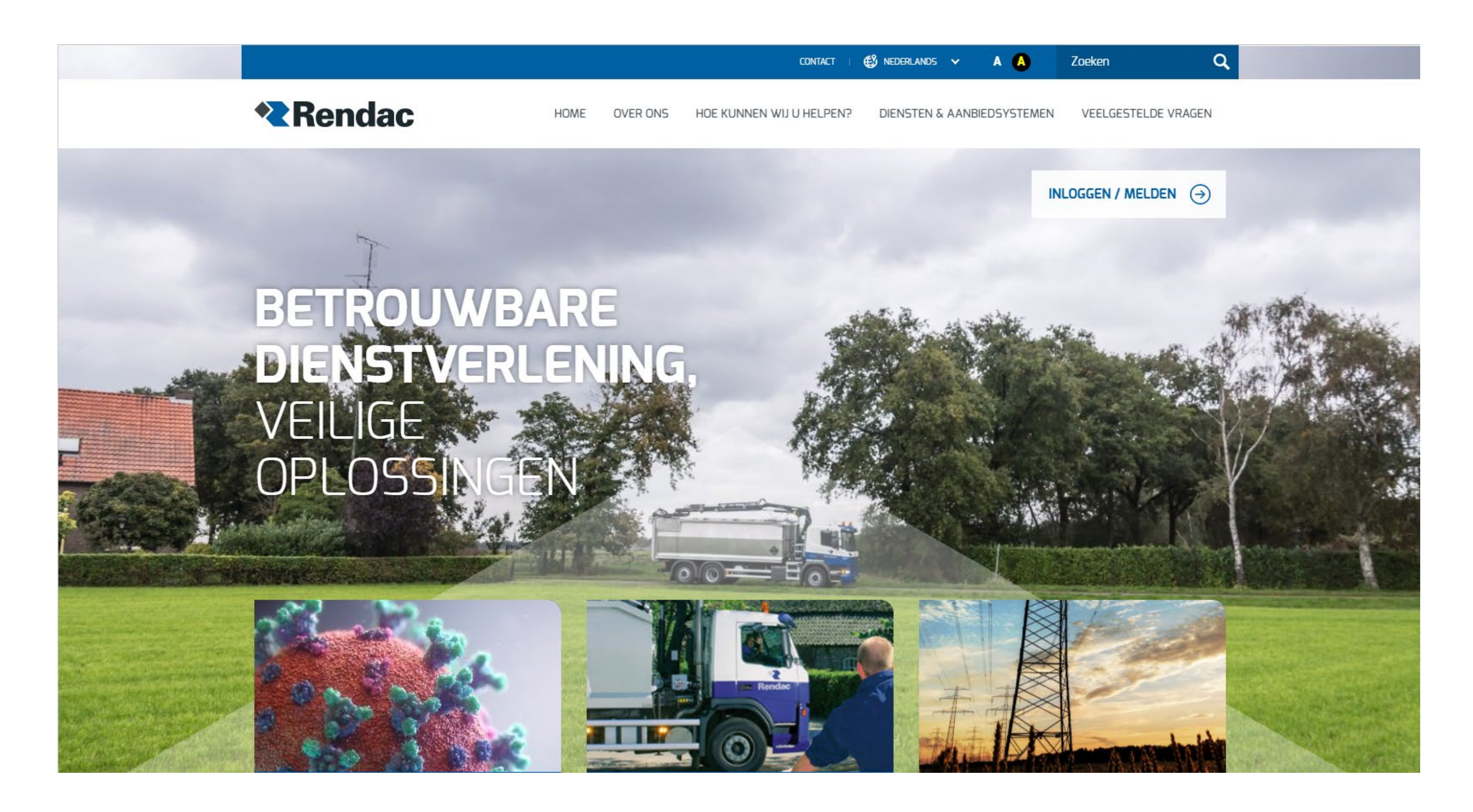

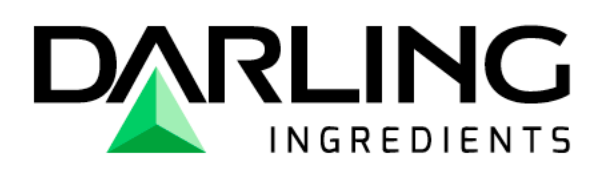

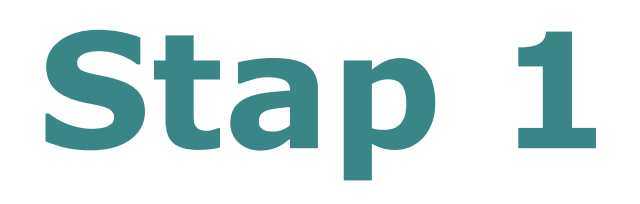

U klikt op "**inloggen/melden** "

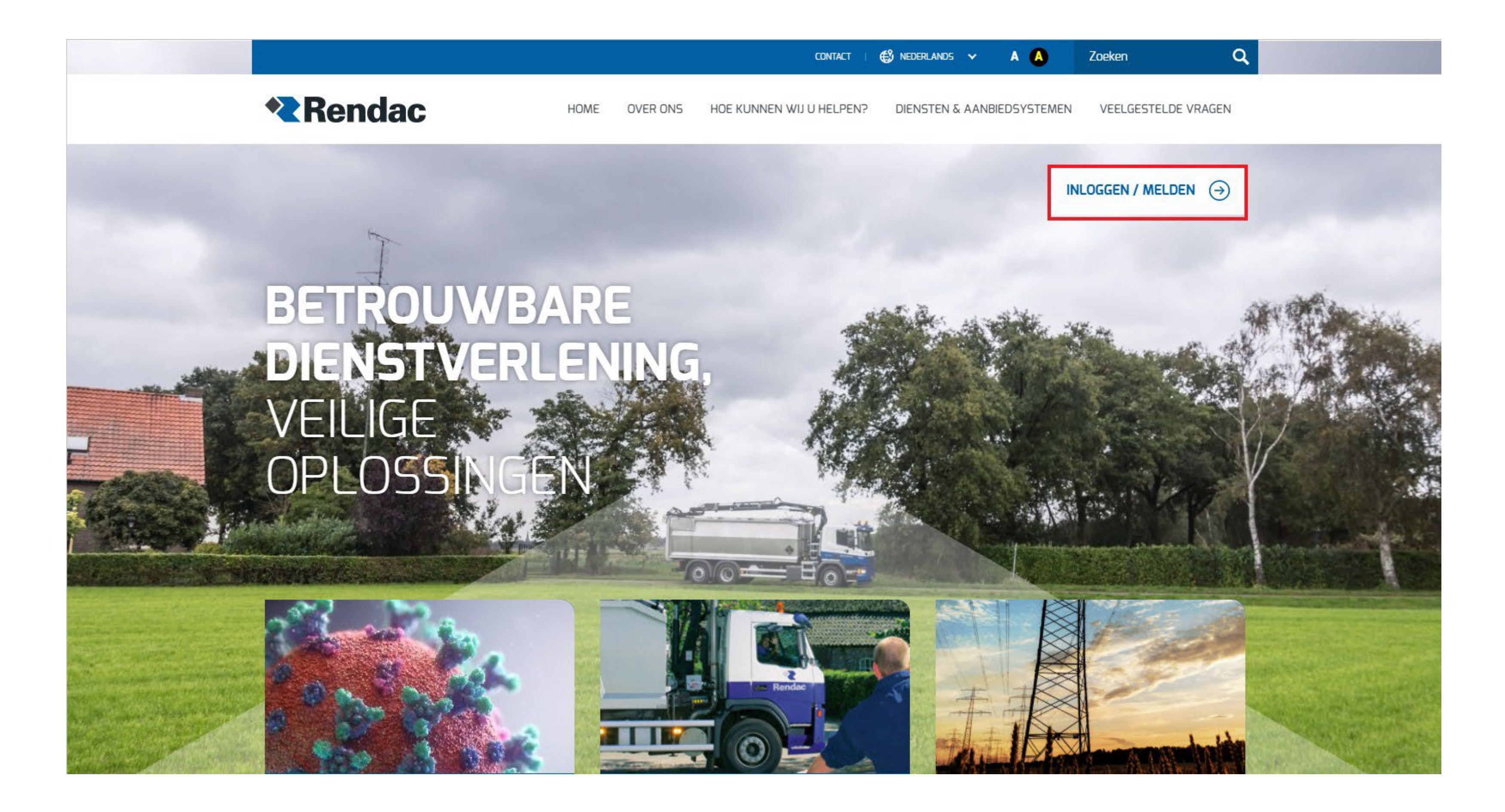

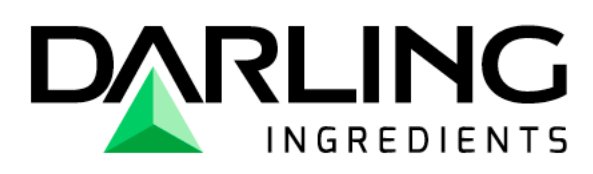

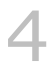

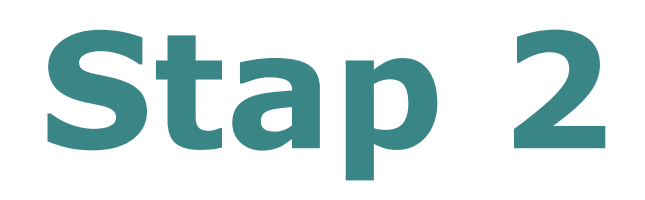

U kiest de **gewenste regio**, door op de vlag te klikken.

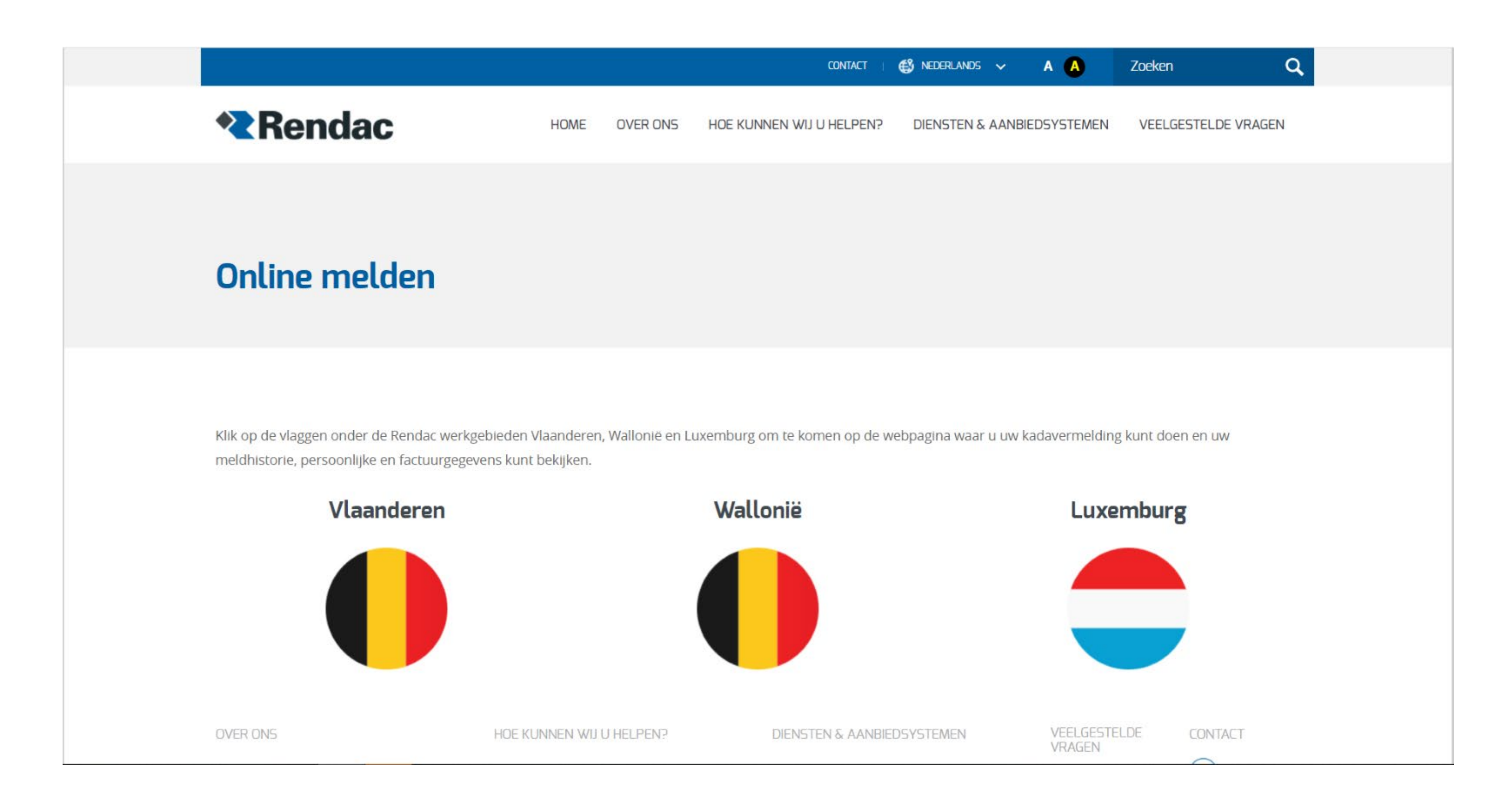

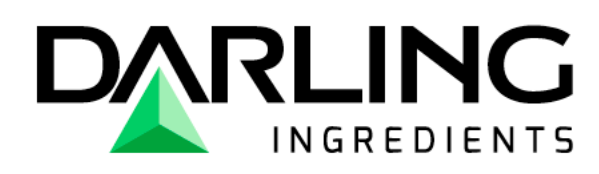

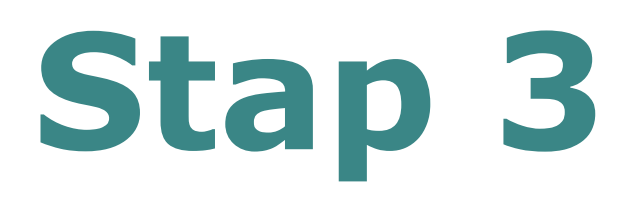

U kiest voor het **blauwe kader.**

Hier kunt u uw melding maken voor de ophaling van een paard, pony, ezel of een ander gezelschapsdier (hond/kat). Wenst u als **geregistreerde veehouder** een paard of gezelschapsdier (hond/ kat) te melden, dan kiest u dus ook voor het **blauwe** kader.

Het tweede kader (grijs) is de pagina waar geregistreerde veehouders andere dieren dan paardachtigen of gezelschapsdieren kunnen melden, of waar zij hun ophaallijsten en facturen kunnen raadplegen.

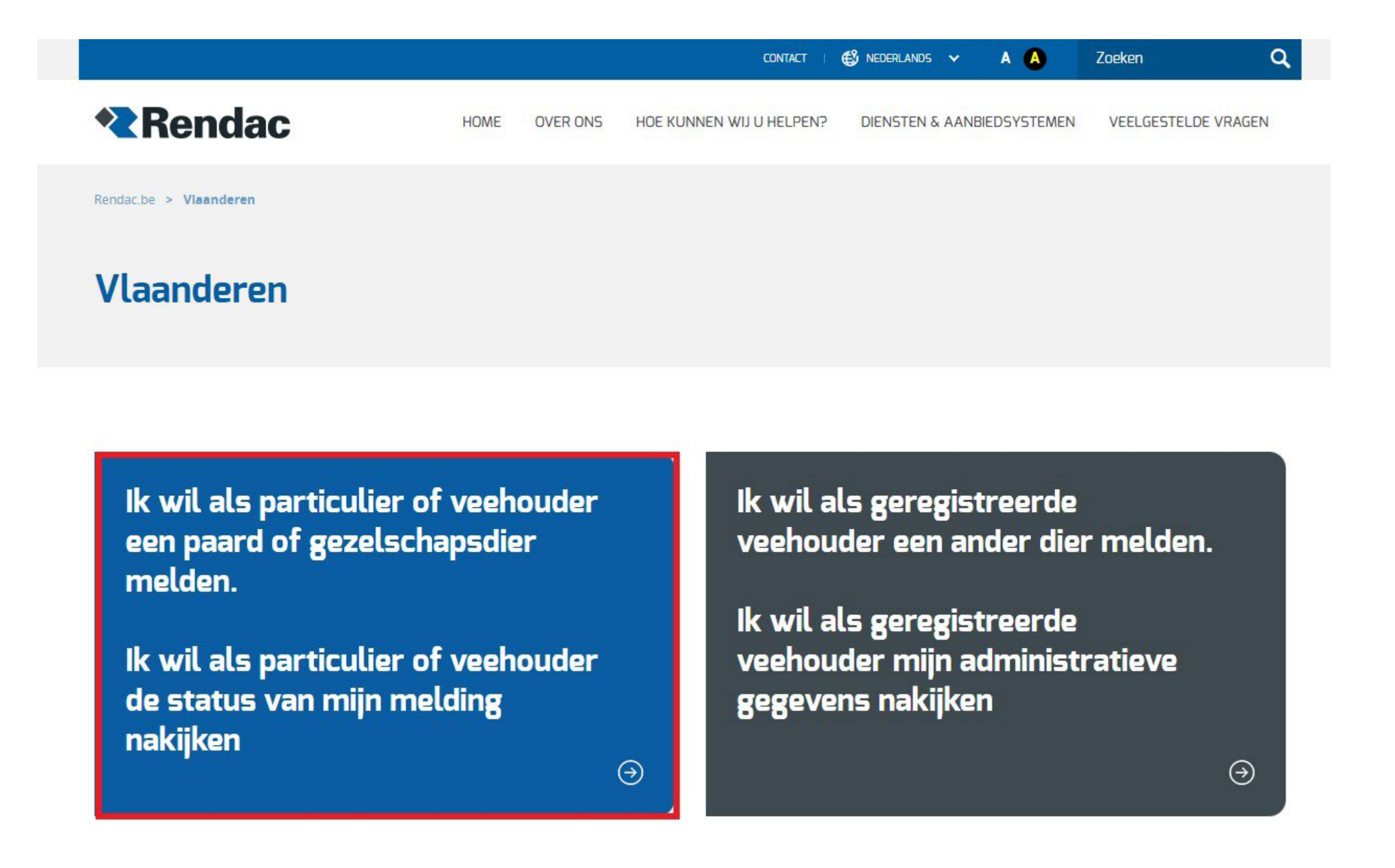

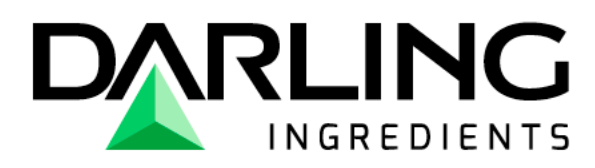

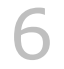

Hier maakt u de keuze voor welk dier u een ophaling wenst aan te vragen. *In deze handleiding gaan we verder met het melden van een paardachtige, voor het melden van een hond/ kat/ gezelschapsdier zijn de stappen dezelfde.*

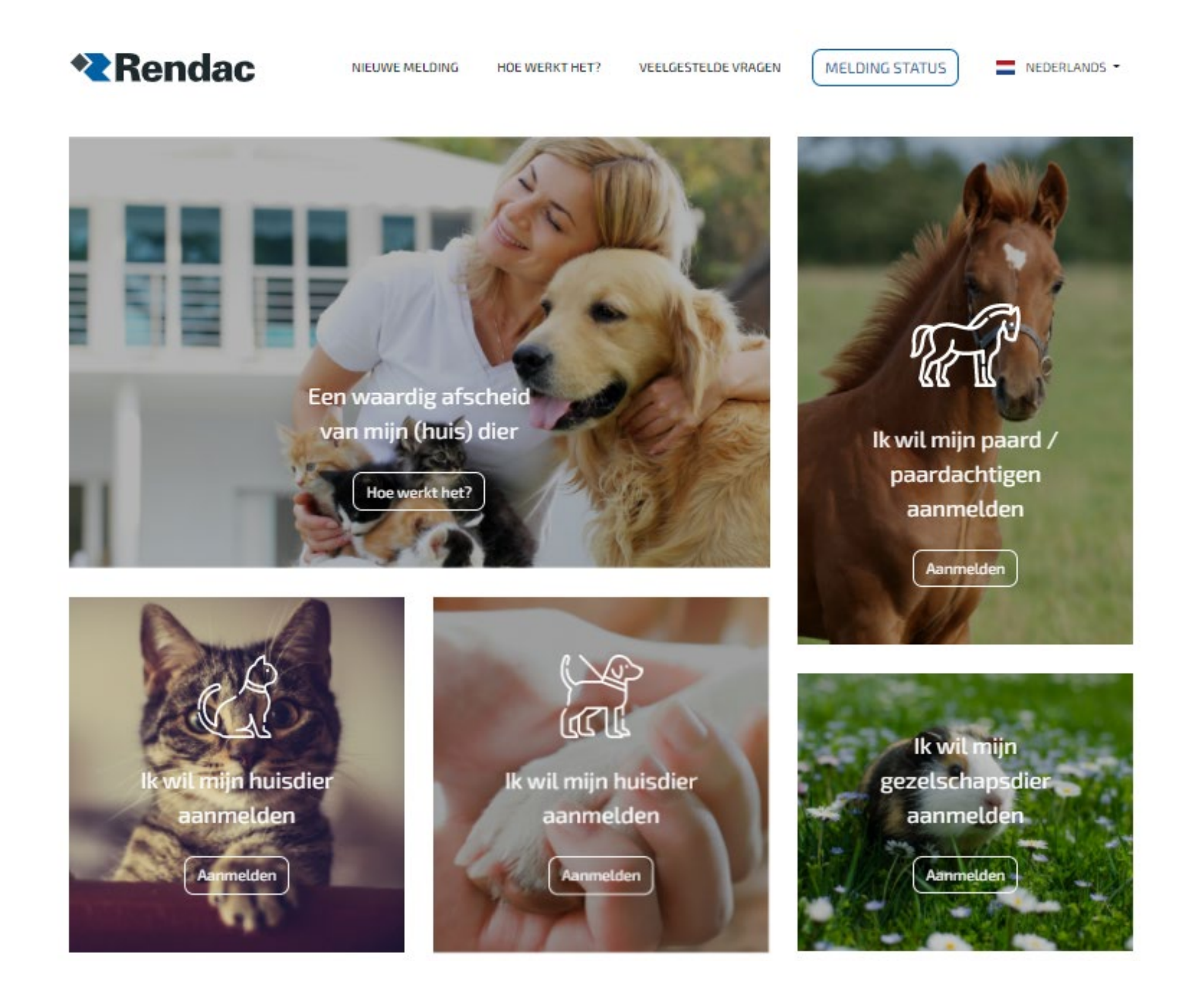

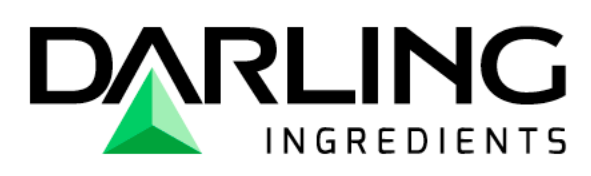

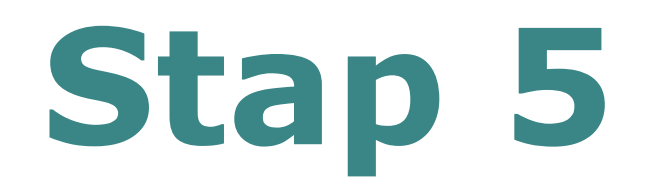

U kiest het type (let op: ezels vallen onder paardachtige ) .

### Om wat voor type paard gaat het?

Kies het soort dier wat u bij ons wilt aanbieden.

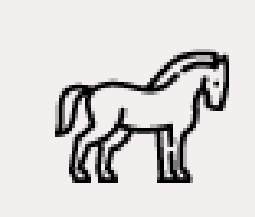

Veulen

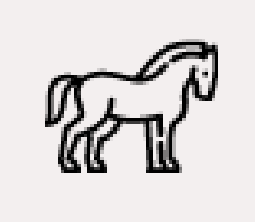

Pony

T

Paard(achtige)

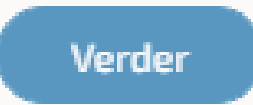

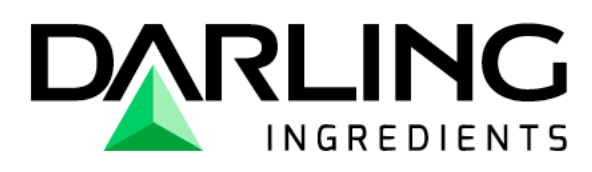

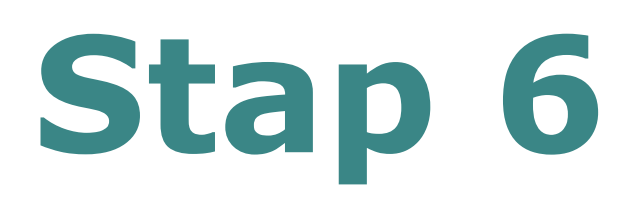

#### **Heeft het dier een chipnummer?**

**Ja?** U kunt de 15 cijfers van het chipnummer of UELN nummer hier doorgeven.

**Nee?** Dan dient u nogmaals te bevestigen dat er geen chipnummer aanwezig is, door het vakje aan te vinken.

#### **Let op!**

Wenst u een **compensatie** aan te vragen via de website van de **OVAM**? Dan moet u altijd een chipnummer doorgeven. Voor veulens heeft u 3 maanden de tijd om een chipnummer te registreren, ook al is het dier intussen overleden.

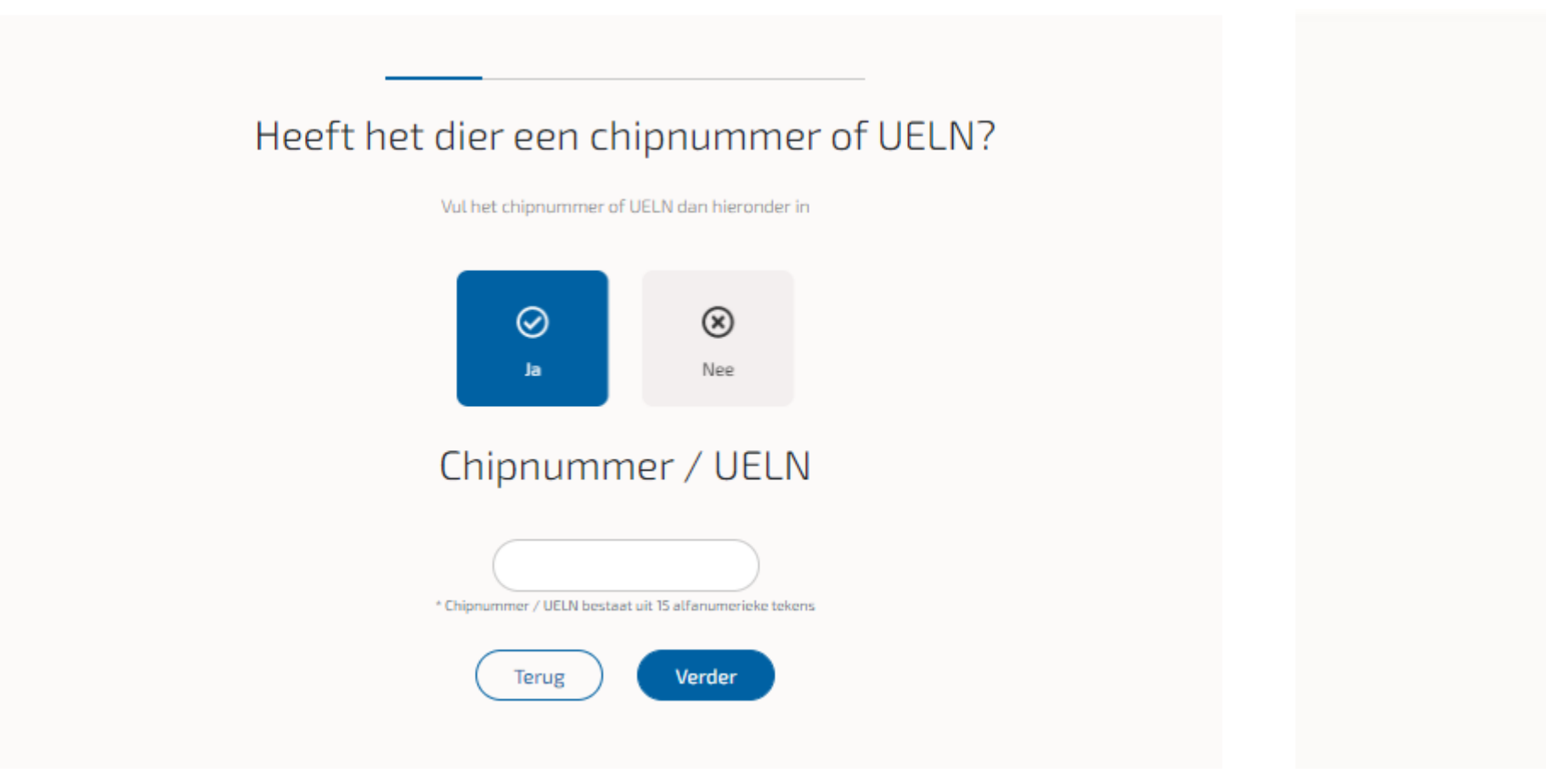

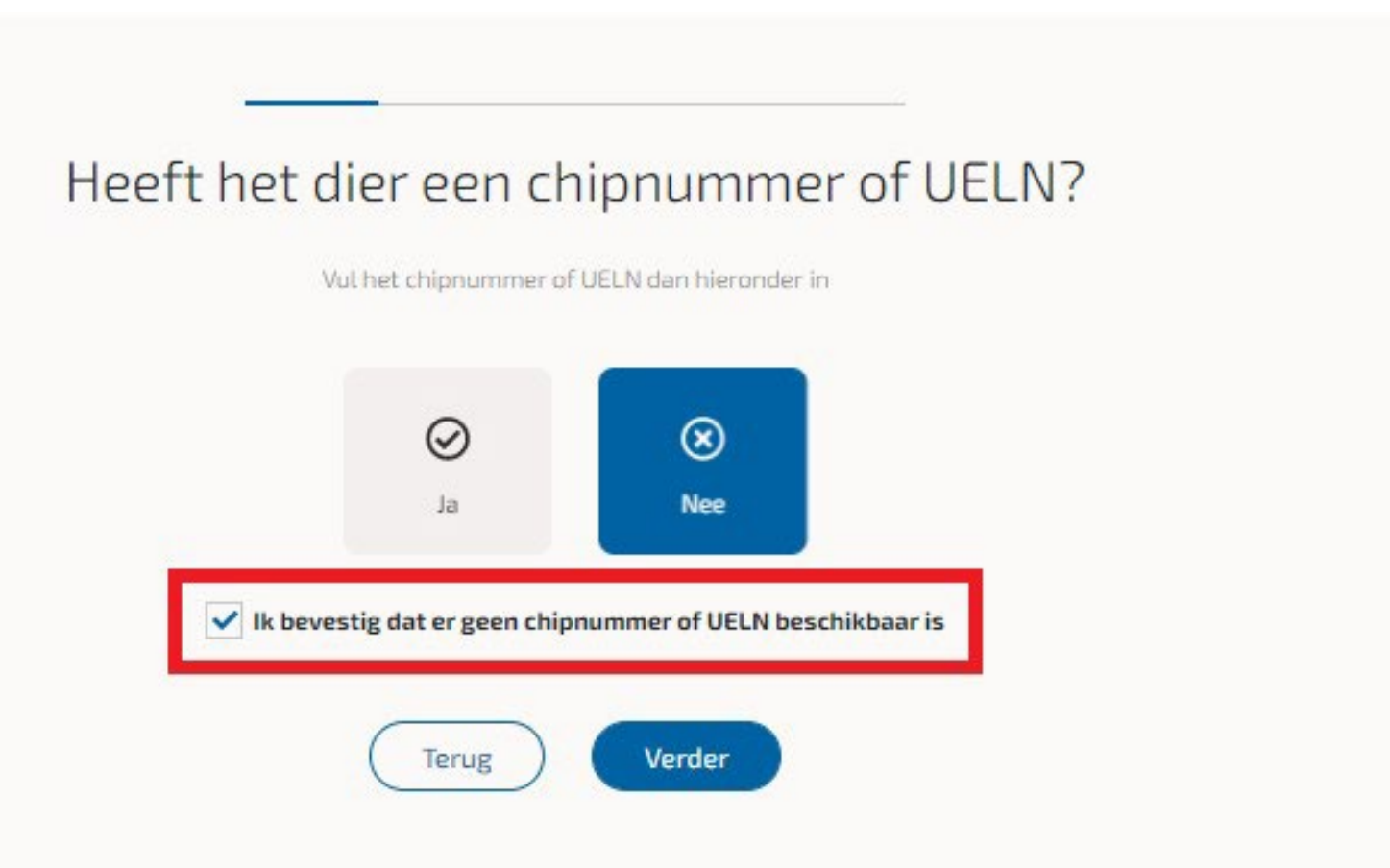

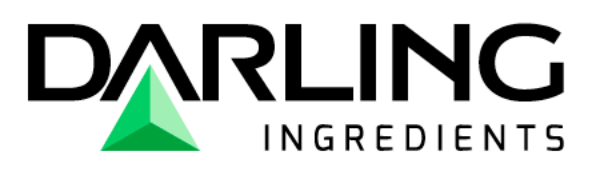

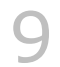

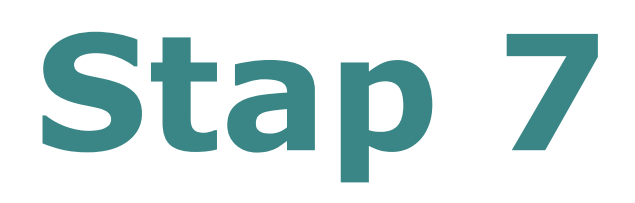

U kiest de gewenste ophaalmethode; reguliere ophaling of de individuele ophaling.

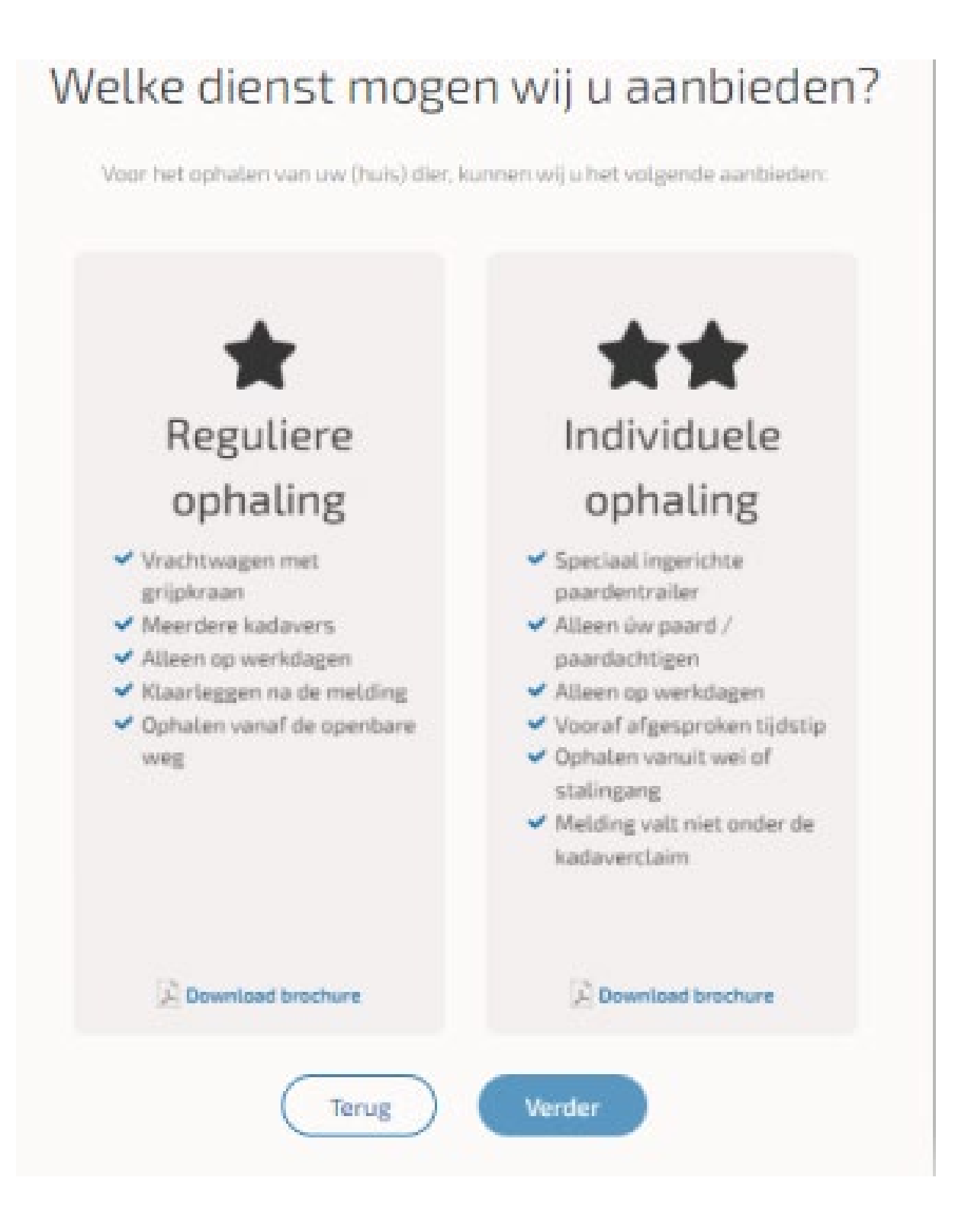

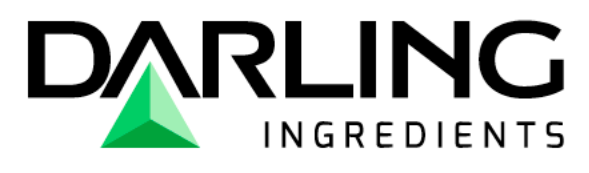

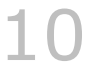

U moet aanduiden dat u de instructies begrepen hebt, door middel van het **vakje aan te vinken.**

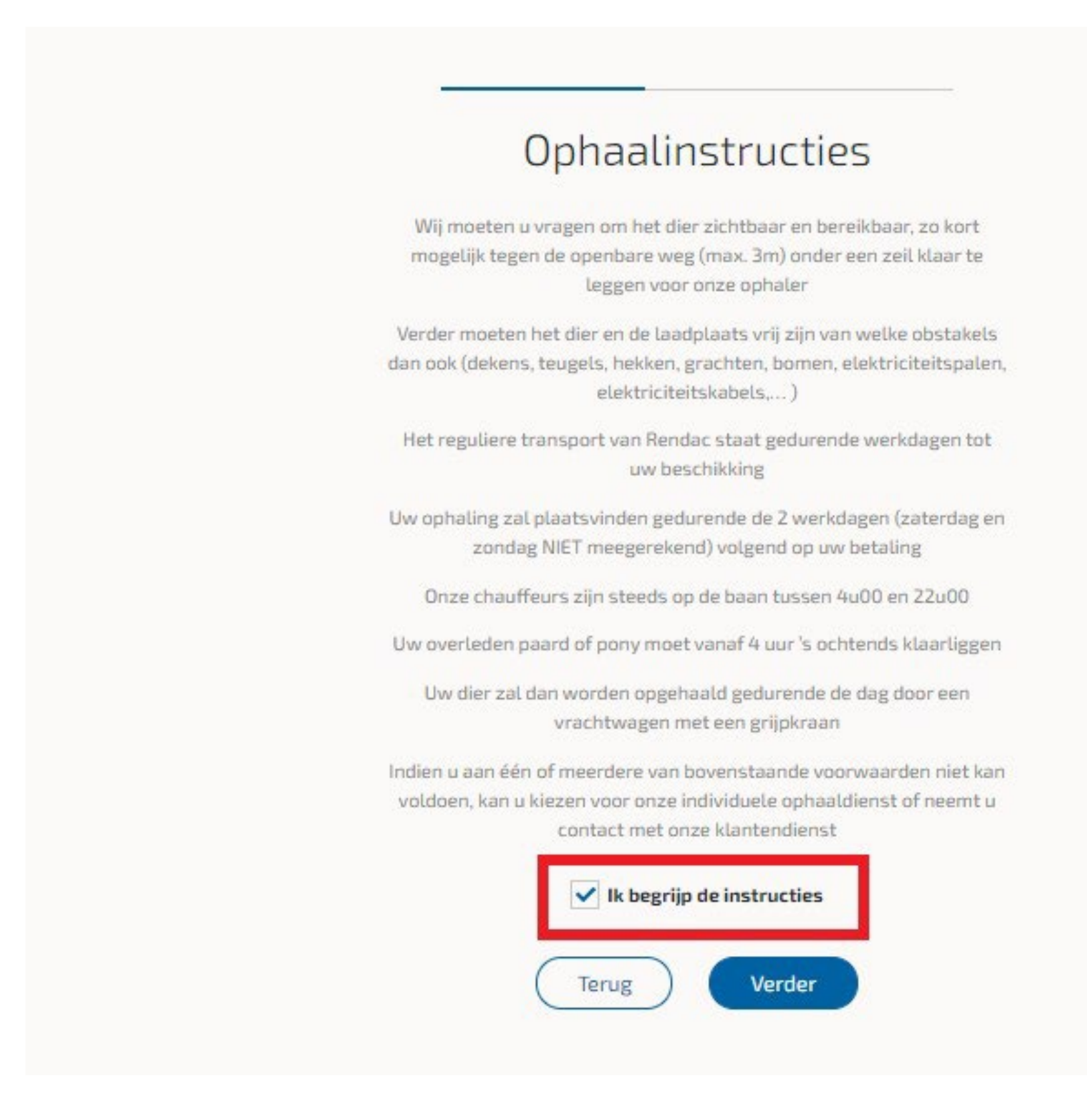

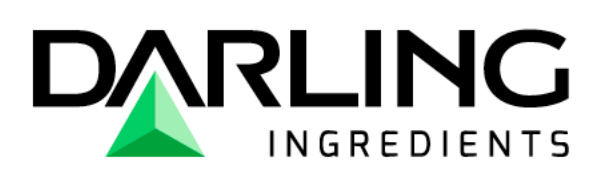

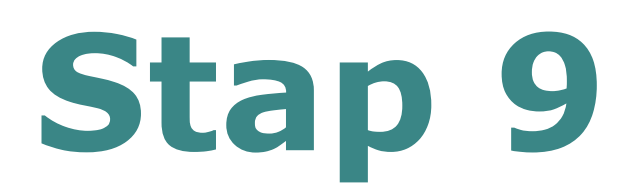

#### **Telefoonnummer**

Het is het belangrijk dat u het juiste formaat gebruikt. U tikt +32 gevolgd door uw telefoonnummer zonder de "0", Bijvoorbeeld: +32495123456.

**Factuuradres (**het veld "bus" en BTW nummer zijn niet verplicht, deze kunt u leeg laten.) Particulier: u vult de gegevens in zoals gevraagd.

Bedrijf: Voor een bedrijf met een BTW nummer kunt u best de naam van uw bedrijf verdelen over de vakjes voor- en achternaam. Dit zodat het correct op de factuur verschijnt.

U vult alle velden in, Daarna klikt u op "**zoek adres**".

Vervolgens kunt u uw straatnaam intikken; dit doet u d.m.v. de **eerste 4 letters** van de straat in te geven. Het systeem zal u dan alle mogelijke straten met die letters in de opgegeven postcode tonen. Ziet u uw adres? Dan klikt u dit aan. Indien **niet;** dan kunt u telefonisch contact opnemen met de klantendienst.

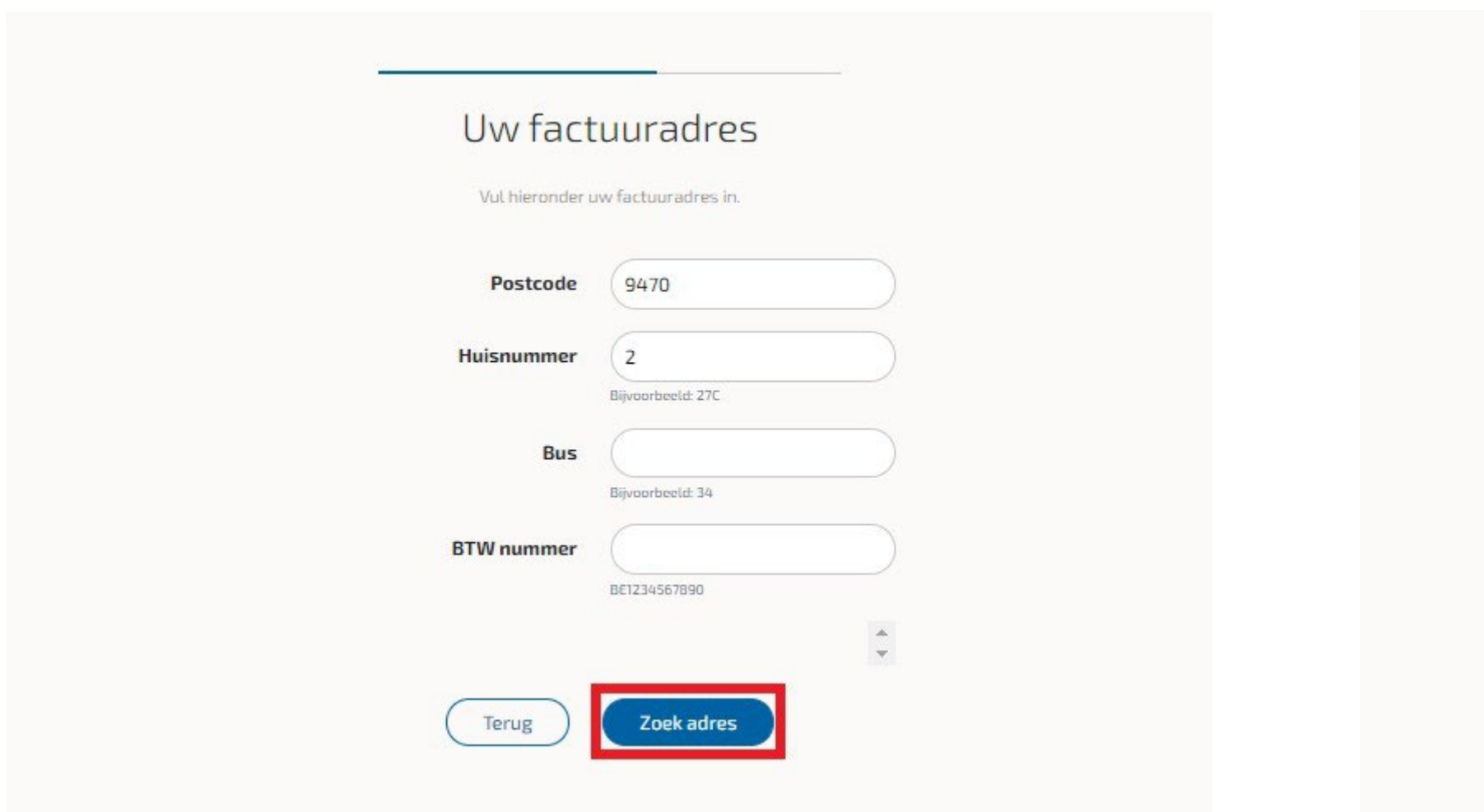

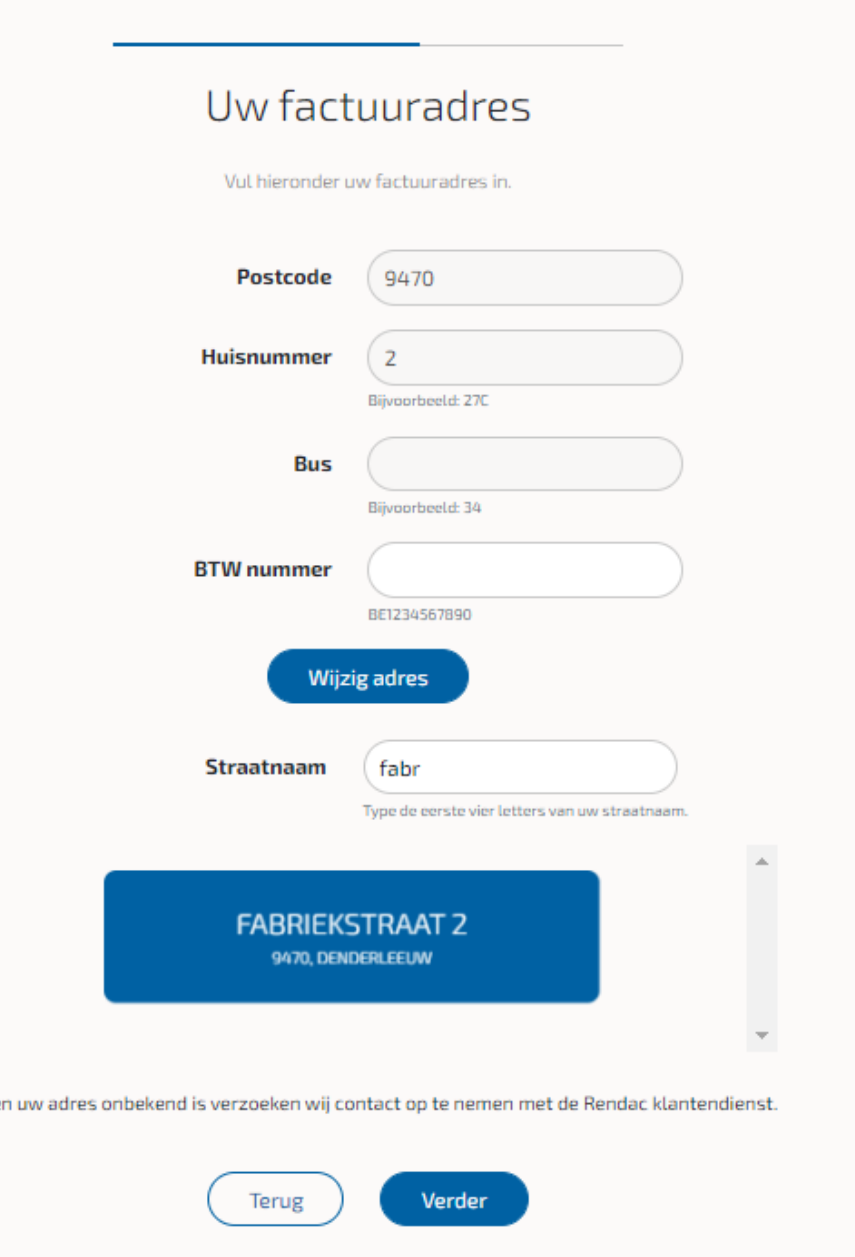

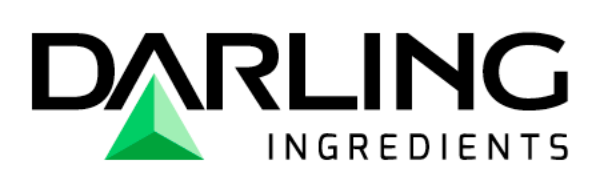

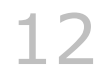

#### **Waar mogen wij uw dier komen ophalen?**

Als het ophaaladres en het factuuradres hetzelfde is dan kunt u dit aanvinken, het is dus niet nodig om nogmaals dezelfde gegevens in te vullen.

#### Is het **ophaaladres en het factuuradres verschillend**?

Dan kunt u simpelweg het vinkje uitvinken en de gegevens invullen, zelfde methode als bij stap 9

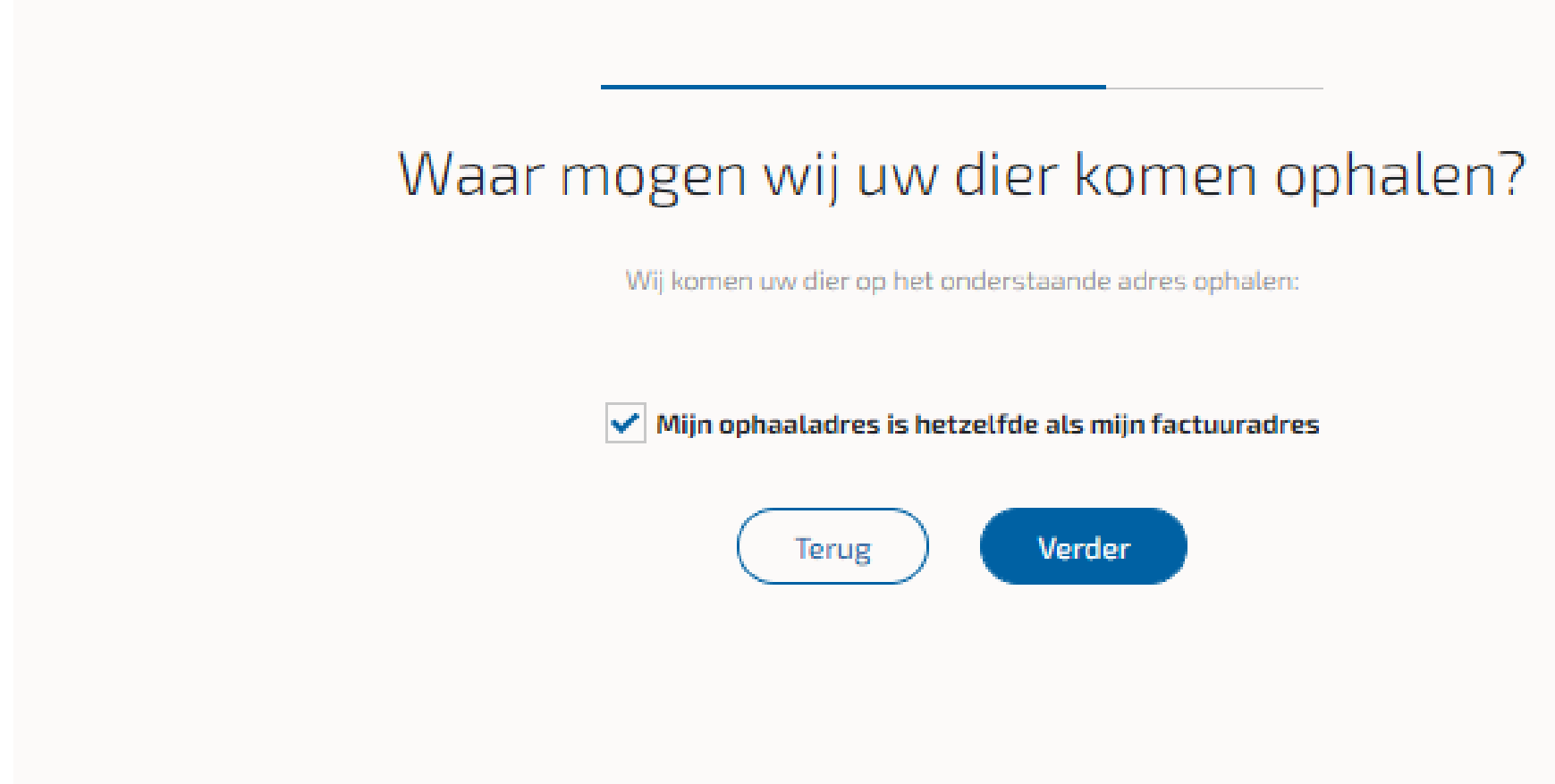

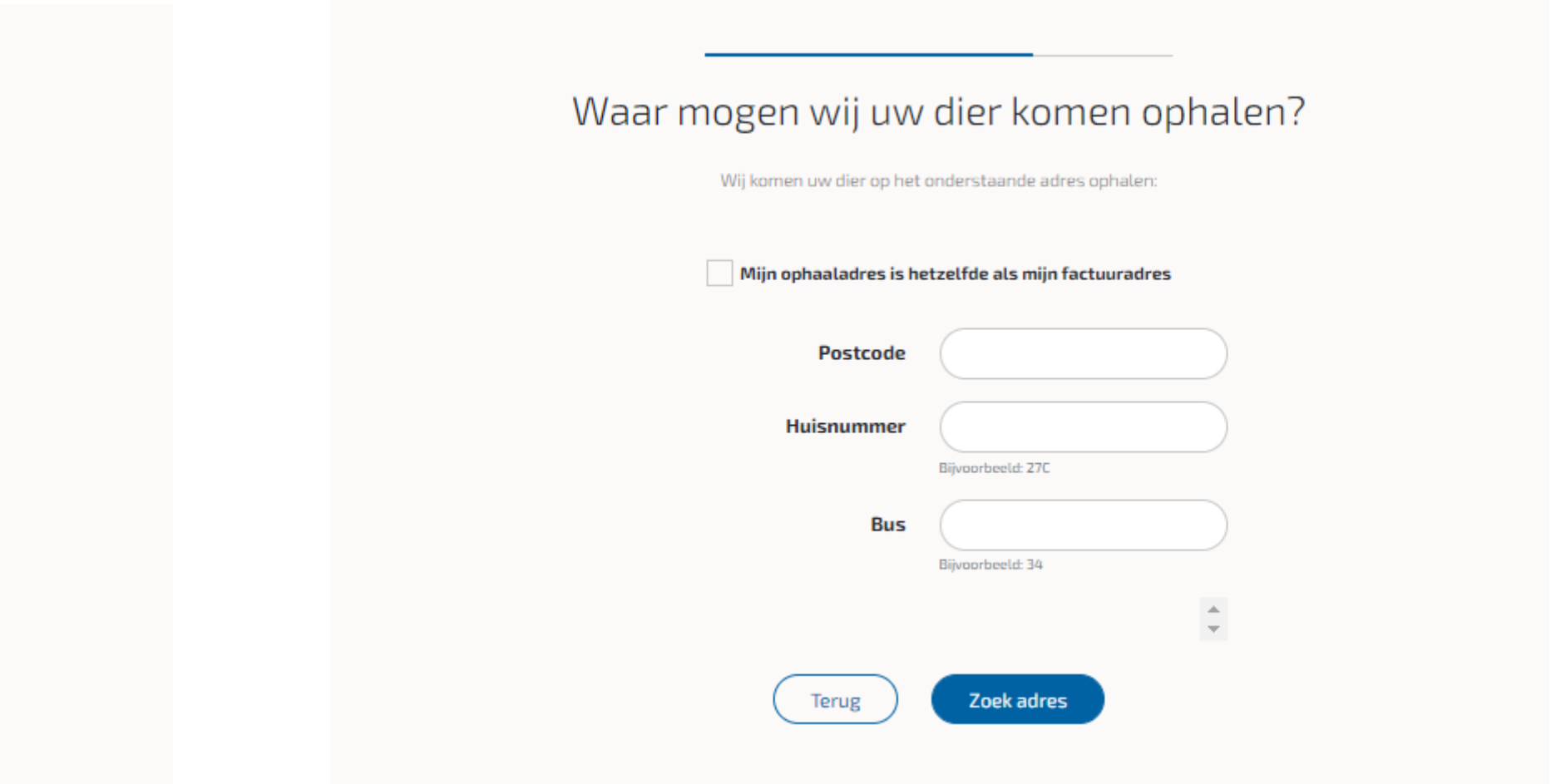

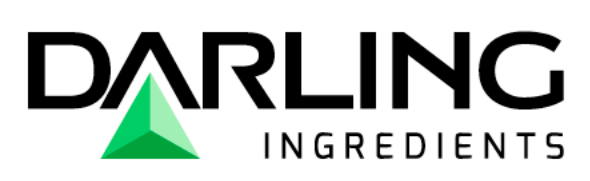

# **Stap 11**

Hier kunt u een korte beschrijving geven voor de chauffeur.

Let op: houd het beknopt!

Gebruik geen volzinnen maar een korte en bondige omschrijving. Er zit namelijk een maximum aantal karakters op.

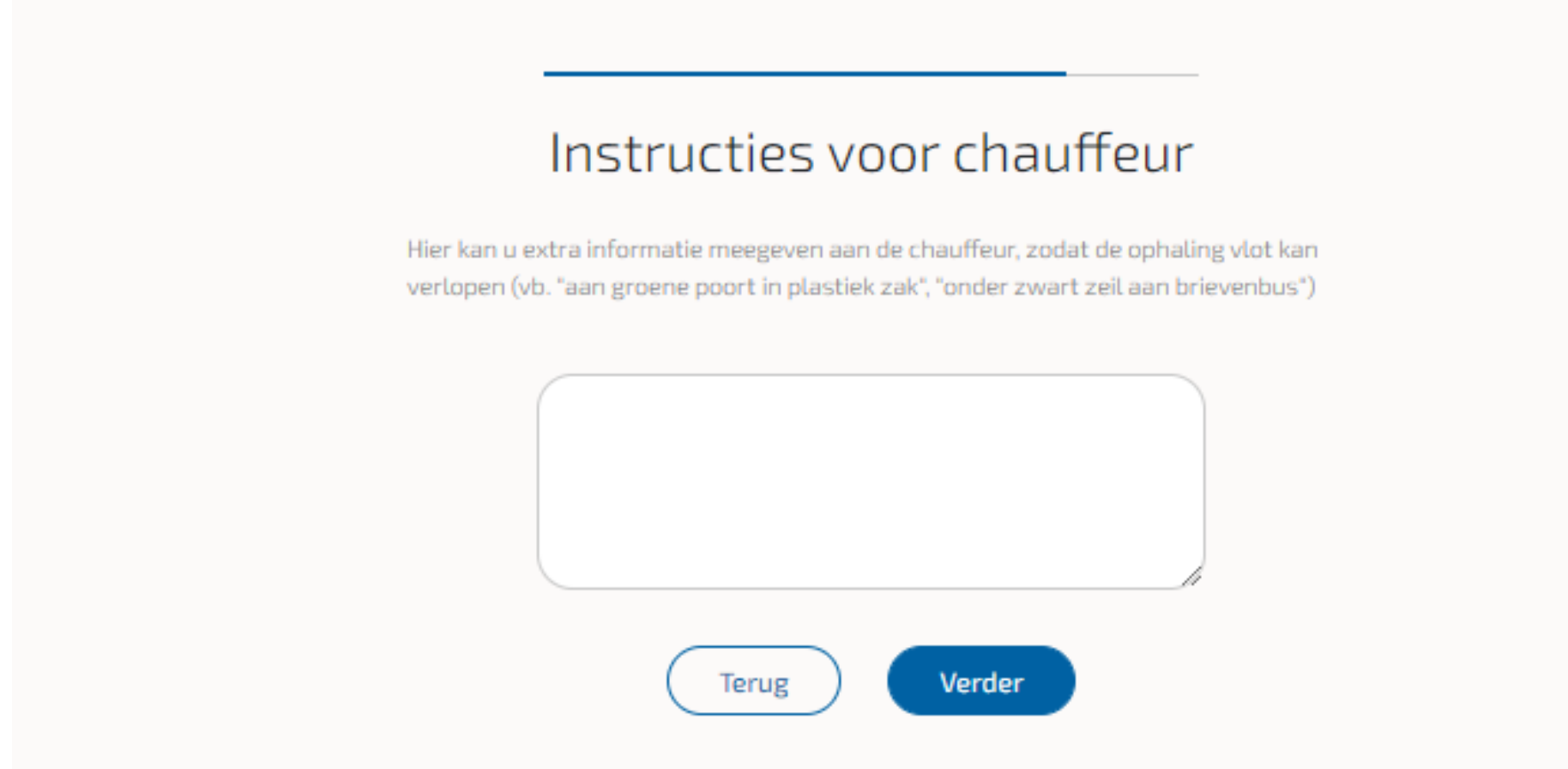

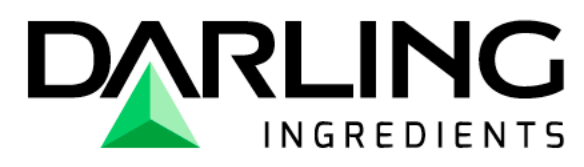

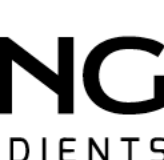

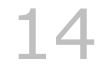

#### **Algemene voorwaarden**

U moet akkoord gaan met de algemene voorwaarden door middel van het vinkje aan te vinken.

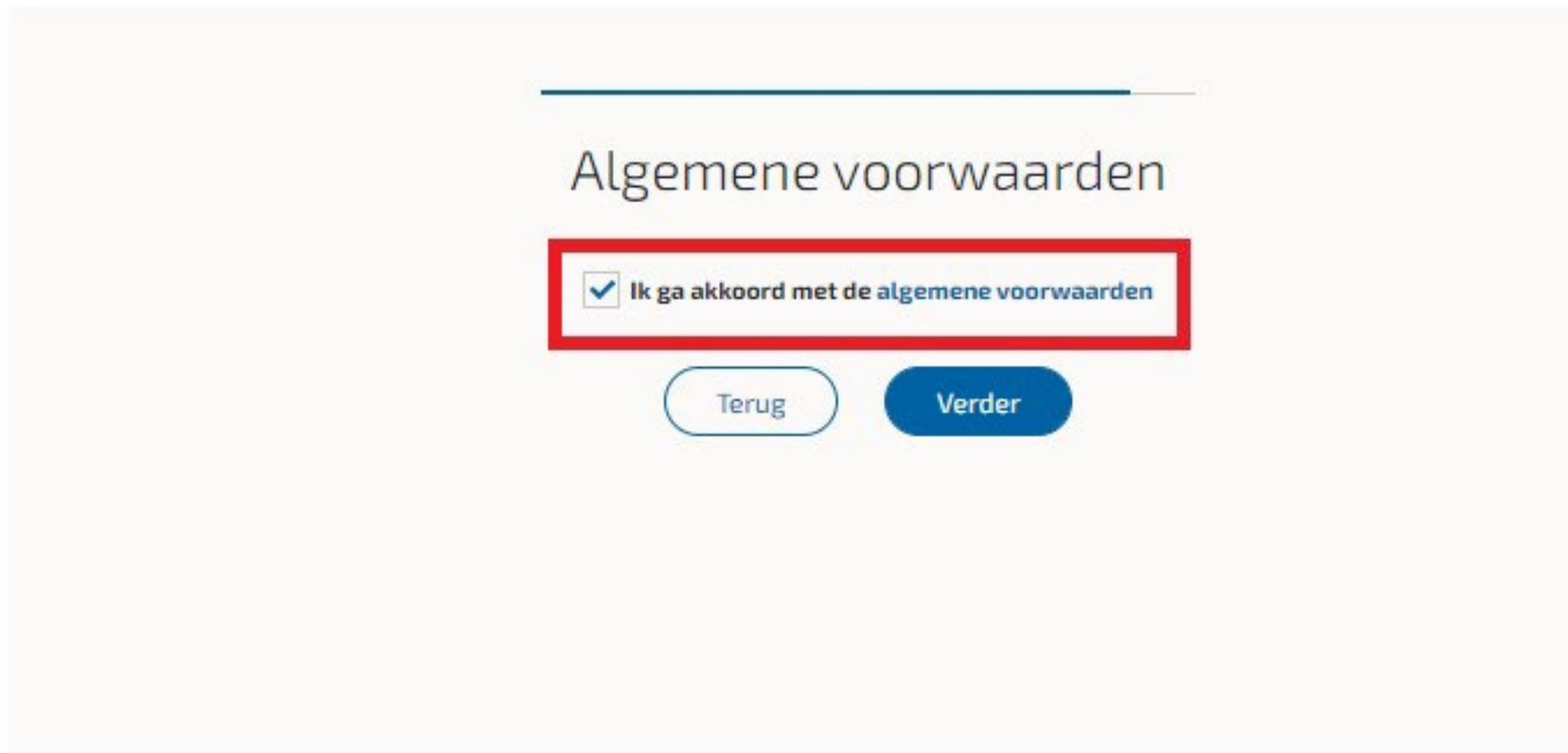

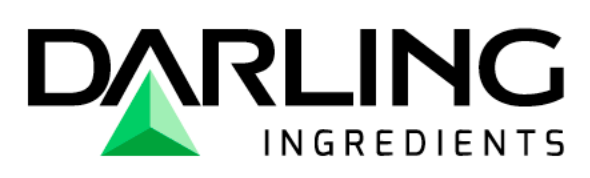

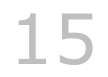

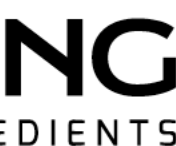

#### **Samenvatting melding**

Hier krijgt u te zien welke gegevens u heeft ingegeven. Controleer uw gegevens, dit is uw laatste kans om uw gegevens te wijzigen.

U bent verantwoordelijk voor wat u invult, eens de betaling is uitgevoerd kunnen wij **geen** aanpassingen meer maken!

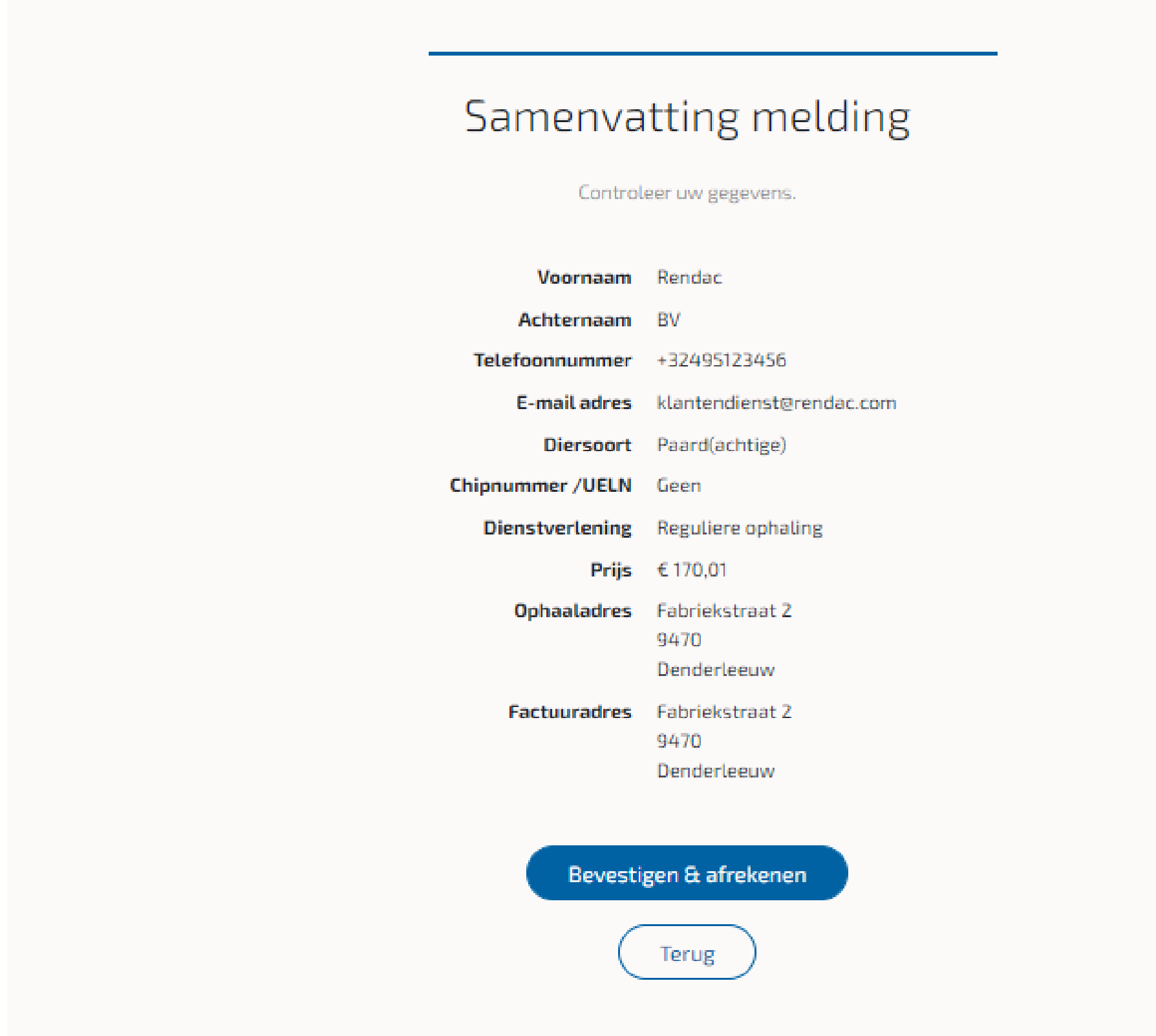

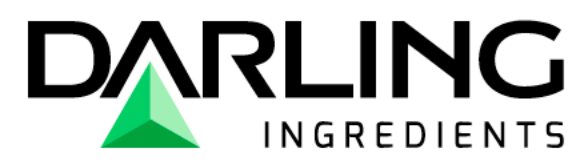

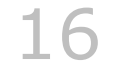

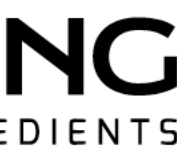

#### **De betaling**

Er zijn verschillende mogelijkheden om de betaling uit te voeren. U zal steeds uw kaart en de kaartlezer en/of banking app bij de hand moeten houden.

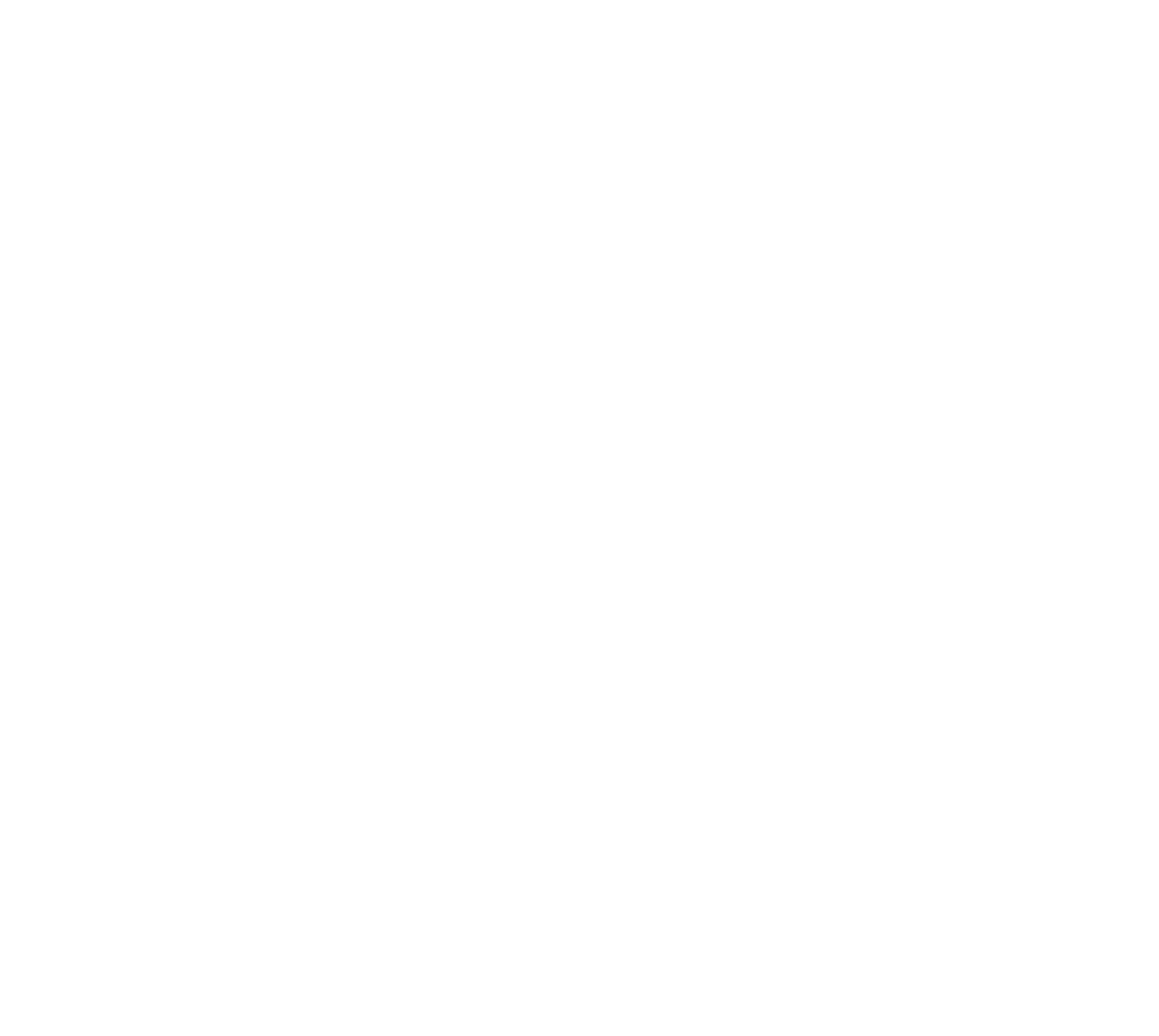

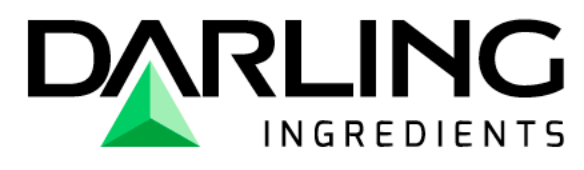

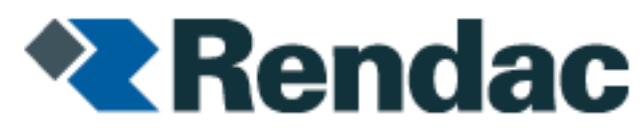

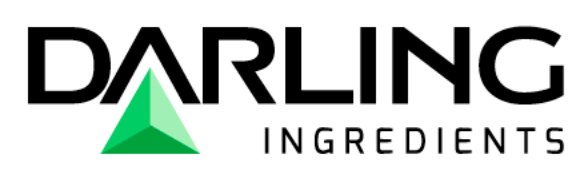

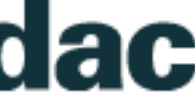

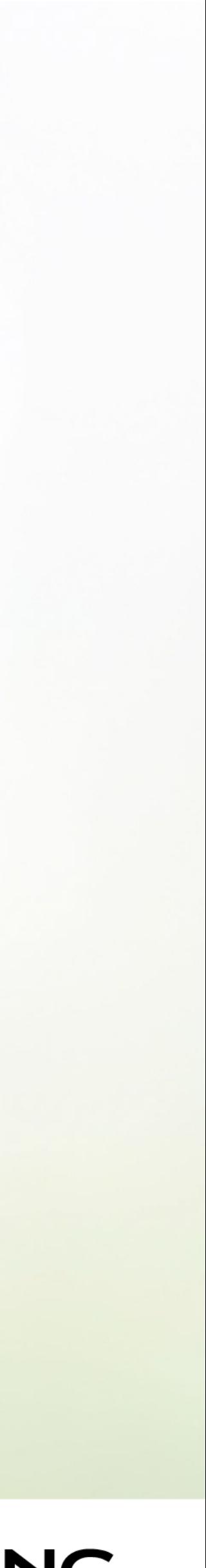

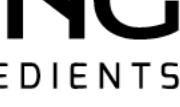

# **Full-circle confidence**

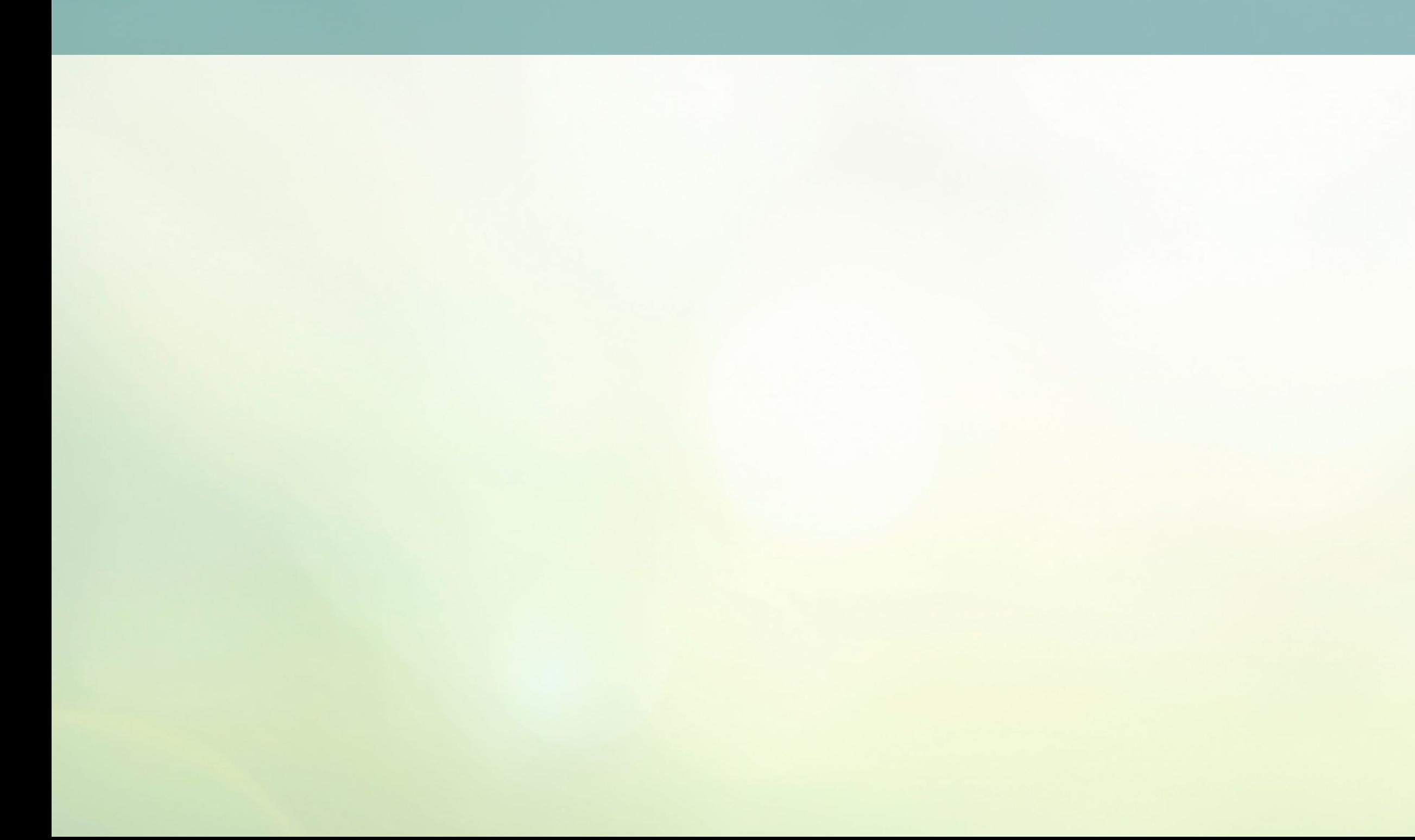